Федеральное государственное бюджетное образовательное учреждение высшего образования «Алтайский государственный технический университет им. И.И. Ползунова»

# **СОГЛАСОВАНО**

Декан ФИТ А.С. Авдеев

# **Рабочая программа дисциплины**

Код и наименование дисциплины: **Б1.О.17 «Компьютерные технологии обработки экономической информации»**

Код и наименование направления подготовки (специальности): **38.03.01** 

**Экономика** 

Направленность (профиль, специализация): **Мировая экономика**

Статус дисциплины: **обязательная часть**

Форма обучения: **очная**

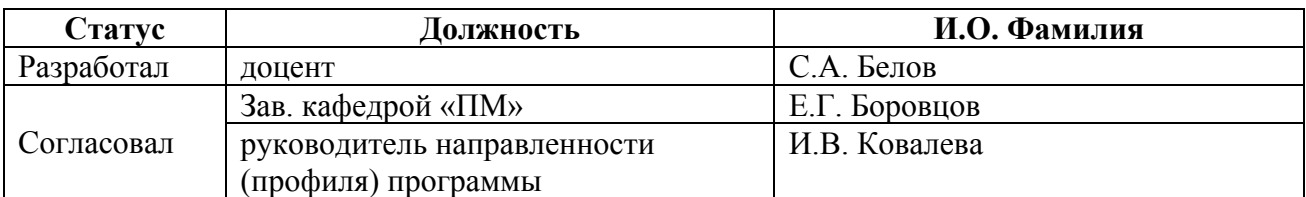

г. Барнаул

#### **1. Перечень планируемых результатов обучения по дисциплине, соотнесенных с индикаторами достижения компетенций**

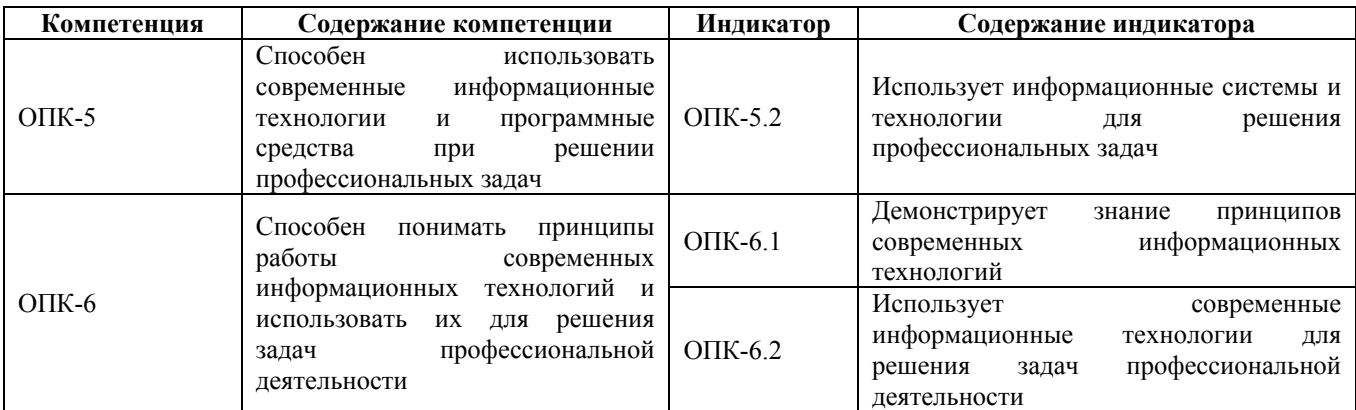

#### **2. Место дисциплины в структуре образовательной программы**

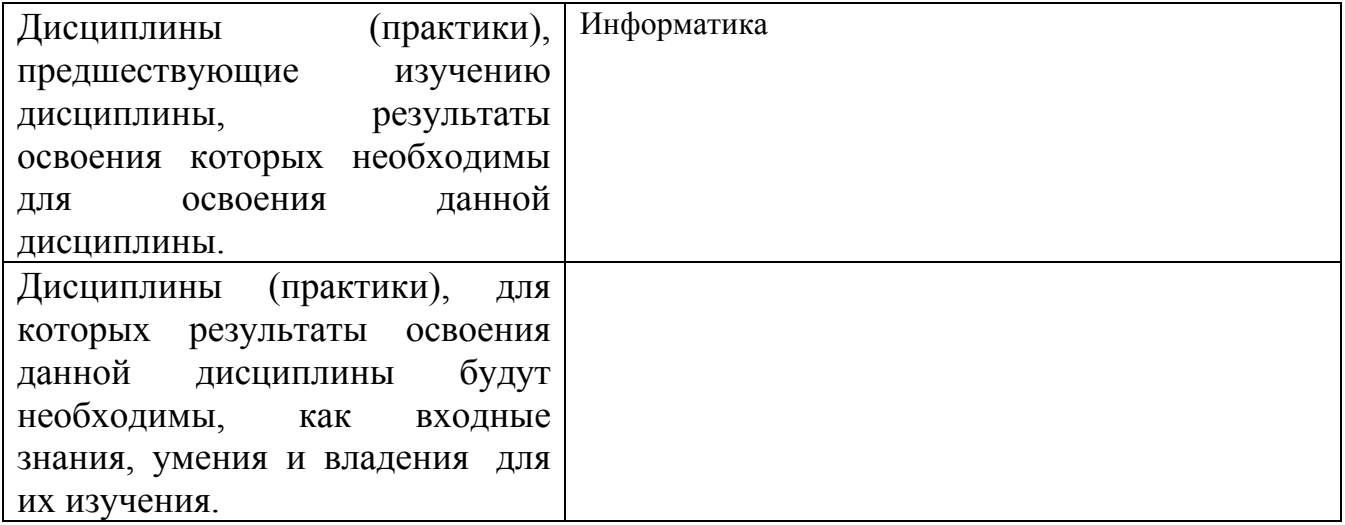

**3. Объем дисциплины в зачетных единицах с указанием количества академических часов, выделенных на контактную работу обучающегося с преподавателем (по видам учебных занятий) и на самостоятельную работу обучающегося**

Общий объем дисциплины в з.е. /час: 3 / 108 Форма промежуточной аттестации: Зачет

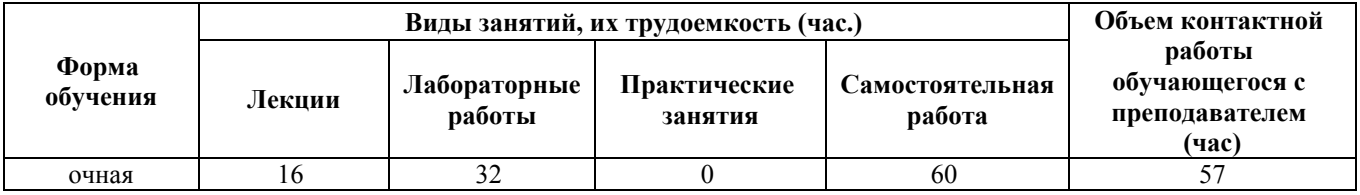

**4. Содержание дисциплины, структурированное по темам (разделам) с указанием отведенного на них количества академических часов и видов учебных занятий**

#### **Лекционные занятия (16ч.)**

**1. Информационные процессы в экономике и необходимость их автоматизации(2ч.)[3,4,6]** Основные понятия экономической информатики. Информационный ресурс – основа информатизации экономической деятельности. Проблемы информатизации общества в России. Информационная и библиографическая культура.

**2. Информационные ресурсы, их применение в экономике(4ч.)[3,4,6]** Информационные ресурсы, их определение и влияние на развитие общества. Структура и содержание корпоративных информационных ресурсов. Внутримашинные информационные ресурсы и их роль в решении профессиональных задач.

**3. Современные информационные технологии(4ч.)[3,4,5,6]** Понятие, цели и задачи информационных технологий в решении профессиональных задач. Интегрированные пакеты для офисов. СУБД, их виды, особенности работы, направления применения в экономической работе. Нейросетевые технологии финансово-экономической деятельности.

Принципы работы современных информационных технологий.

**4. Интегрированные информационные технологии формирования, обработки и представления данных в экономике(2ч.)[3,4,6]** Проблемно-ориентированные технологии на базе экспертных систем, систем поддержки принятия решений в профессиональных задачах.

**5. Информационные системы, их создание, внедрение и функционирование(2ч.)[3,4,6]** Информационные системы (ИС) и их использование для решения профессиональных задач. Классификация ИС . Состав, особенности и характеристика интегрированных ИС. Создание ИС с учетом стандартов их жизненного цикла.

**6. Применение информационных систем и технологий в практике управления {дискуссия} (2ч.)[3,4,6,7]** Информационное моделирование экономических процессов. Стандарты представления бизнес-процессов. Методы компьютерного решения расчетных задач. Постановка аналитических задач и их компьютерная реализация. Состав и структура информационных систем, применяемых в бухгалтерском учете и финансово-кредитной сфере.

#### **Лабораторные работы (32ч.)**

**1. Автоматизация заполнения документов MS Word {работа в малых группах} (6ч.)[1,5]** Создание гипертекстовых элементов, организация навигации. Использование автотекста. Работа со стилями. Создание шаблона. Слияние документов. Создание макросов при решении профессиональных задач.

**2. Обработка данных в среде электронных таблиц {работа в малых группах} (8ч.)[1,2,5]** Заполнение базы данных в MS Excel, как прикладном программном средстве, используемом при решении профессиональных задач: ввод данных с помощью Формы, организация выпадающих списков, использование функций ВПР, ГПР, ПРОСМОТР для связи таблиц, ограничение и запрет ввода данных в ячейку, автоматическое разбиение одного столбца с данными на несколько, быстрое склеивание текста из нескольких ячеек, объединение столбцов с данными, выделение дубликатов и извлечение уникальных (не повторяющихся) записей из списка, использование примечаний и макросов.

Работа с базами данных в MS Excel, как прикладном программном средстве, используемом при решении профессиональных задач профессиональной деятельности: закрепление строк и столбцов, разбиение окон, поиск и замена в таблице, условное форматирование, фильтрация, сортировка, промежуточные итоги, консолидация данных, функции для работы с базами данных, защита данных.

**3. Инструменты статистического анализа в MS Excel {работа в малых группах} (6ч.)[1,5]** Первичная обработка статистической информации (дискретный и интервальный вариационные ряды), числовые характеристики распределения, проверка статистических гипотез, генерация случайных чисел, законы распределения.

Статистический анализ связей. Моделирование с использованием стандартных пакетов прикладных программных средств при решении профессиональных задач. Прогнозирование с помощью регрессионной модели.

**4. Решение задач оптимизации с помощью прикладных программных средств при решении профессиональных задач {работа в малых группах} (6ч.)[1,5]** Решение задач профессиональной деятельности, используя принципы работы современных информационных технологий.

Задачи линейного программирования (ЗЛП): об использовании ресурсов, о составлении рациона. Целочисленные ЗЛП по моделированию продукции и объектов машиностроительных производств: об оборудовании, об инвестициях. Двухиндексные ЗЛП: транспортная, о назначениях. Задачи нелинейной оптимизации.

**5. Решение транзакционной задачи в среде MS Access {работа в малых группах} (6ч.)[1]** Создание информационной модели задачи и ее реализация в среде MS Access; конструирование запросов и отчетов. Связывание таблиц (схема данных); построение отчетов и запросов с использованием данных из нескольких таблиц.

**Самостоятельная работа (60ч.)**

- **1. Проработка теоретического материала(16ч.)[3,4,5,6]**
- **2. Подготовка к лабораторным работам(28ч.)[1,2,5]**
- **3. Подготовка к промежуточной аттестации(16ч.)[1,2,3,4]**

### **5. Перечень учебно-методического обеспечения самостоятельной работы обучающихся по дисциплине**

Для каждого обучающегося обеспечен индивидуальный неограниченный доступ к электронно-библиотечным системам: Лань, Университетская библиотека он-лайн, электронной библиотеке АлтГТУ и к электронной информационно-образовательной среде:

1. Андреева, А.Ю. Технология обработки экономической информации с использованием пакета прикладных программ "MS Office": Учебно-методическое пособие /А.Ю. Андреева, М.А. Кайгородова.- Барнаул : АлтГТУ , 2018 - Режим доступа: http://new.elib.altstu.ru/eum/download/pm/Andreeva\_office.pdf

2. Белов, С.А. Методические указания по выполнению лабораторных работ в Microsoft Office: Учебно-методическое пособие / С.А. Белов. – АлтГТУ, Барнаул. – 2021. – 43с. – Режим доступа:http://elib.altstu.ru/eum/download/pm/Belov\_MSOffice\_mu\_lr.pdf. – Загл. с экрана.

3. Воробьев, С. В. Учебная практика по информатике и информационным технологиям в экономике: организационно-методические указания: Специальность 080502 – Экономика и управление на предприятии машиностроения. Квалификация – экономист-менеджер : учебно-методическое пособие / С. В. Воробьев, Т. В. Воропаева, Н. Г. Нечаев ; Елецкий государственный университет им. И.А. Бунина, Кафедра экономики и экономического анализа. – Елец : Елецкий государственный университет им. И. А. Бунина, 2010. – 38 с. : ил. – Режим доступа: по подписке. – URL: https://biblioclub.ru/index.php?page=book&id=272207 (дата обращения: 07.03.2023)

#### **6. Перечень учебной литературы**

6.1. Основная литература

4. Теоретические основы информатики : учебник / Р.Ю. Царев, А.Н. Пупков, В.В. Самарин и др. ; Министерство образования и науки Российской Федерации, Сибирский Федеральный университет. - Красноярск : Сибирский федеральный университет, 2015. - 176 с. : табл., схем., ил. - Библиогр.: с. 140 - ISBN 978-5-7638-3192-4 ; То же [Электронный ресурс]. - URL: http://biblioclub.ru/index.php?page=book&id=435850

6.2. Дополнительная литература

5. Разработка бизнес-приложений в экономике на базе MS Excel : учебник / А.И. Афоничкин, В.Л. Акимов, Е.А. Афоничкина и др. ; под общ. ред. А.И. Афоничкина. - Москва : Диалог-МИФИ, 2003. - 416 с. : ил. - Библиогр. в кн. - ISBN 5-86404-174-2 ; То же [Электронный ресурс]. - URL: http://biblioclub.ru/index.php?page=book&id=54769

6. Вдовин, В.М. Предметно-ориентированные экономические

информационные системы : учебное пособие / В.М. Вдовин, Л.Е. Суркова, А.А. Шурупов. - 3-е изд. - Москва : Издательско-торговая корпорация «Дашков и К°», 2016. - 386 с. : ил. - Библиогр. в кн. - ISBN 978-5-394-02262-3 ; То же [Электронный ресурс]. - URL: http://biblioclub.ru/index.php?page=book&id=453951

# **7. Перечень ресурсов информационно-телекоммуникационной сети «Интернет», необходимых для освоения дисциплины**

7. Открытые системы. – Электрон.журн.URL: http://www.osp.ru/os/

# **8. Фонд оценочных материалов для проведения текущего контроля успеваемости и промежуточной аттестации**

Содержание промежуточной аттестации раскрывается в комплекте контролирующих материалов, предназначенных для проверки соответствия уровня подготовки по дисциплине требованиям ФГОС, которые хранятся на кафедре-разработчике РПД в печатном виде и в ЭИОС.

Фонд оценочных материалов (ФОМ) по дисциплине представлен в приложении А.

# **9. Перечень информационных технологий, используемых при осуществлении образовательного процесса по дисциплине, включая перечень программного обеспечения и информационных справочных систем**

Для успешного освоения дисциплины используются ресурсы электронной информационнообразовательной среды, образовательные интернет-порталы, глобальная компьютерная сеть Интернет. В процессе изучения дисциплины происходит интерактивное взаимодействие обучающегося с преподавателем через личный кабинет студента.

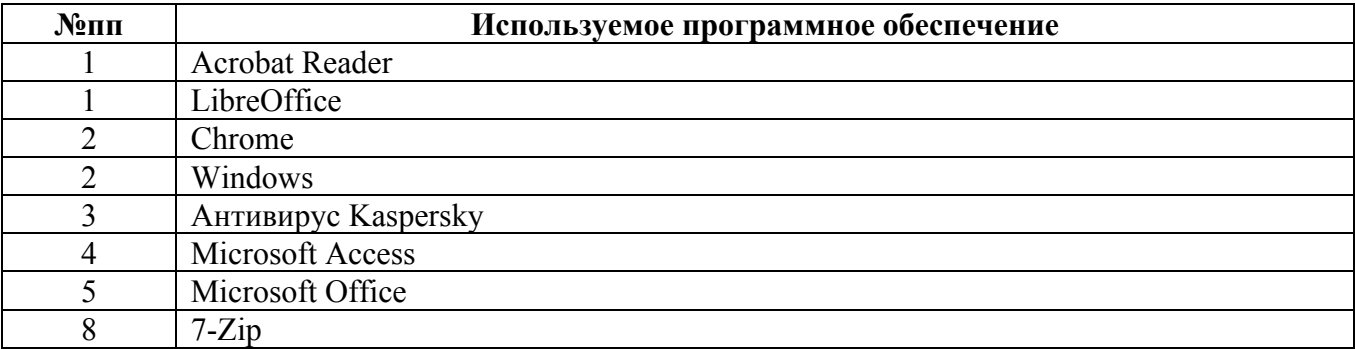

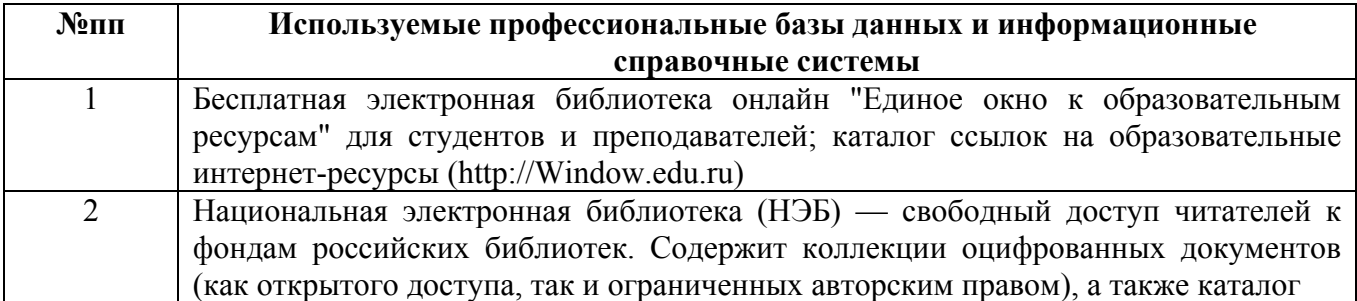

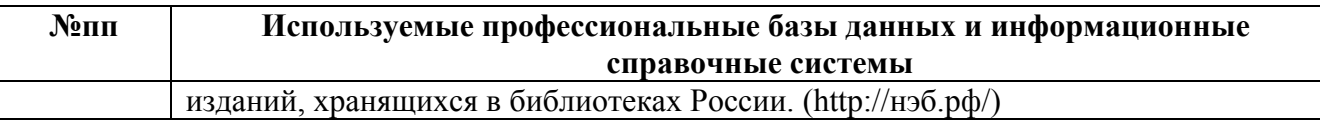

#### **10. Описание материально-технической базы, необходимой для осуществления образовательного процесса по дисциплине**

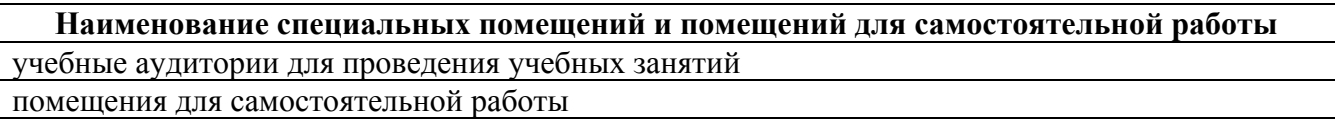

Материально-техническое обеспечение и организация образовательного процесса по дисциплине для инвалидов и лиц с ограниченными возможностями здоровья осуществляется в соответствии с «Положением об обучении инвалидов и лиц с ограниченными возможностями здоровья».